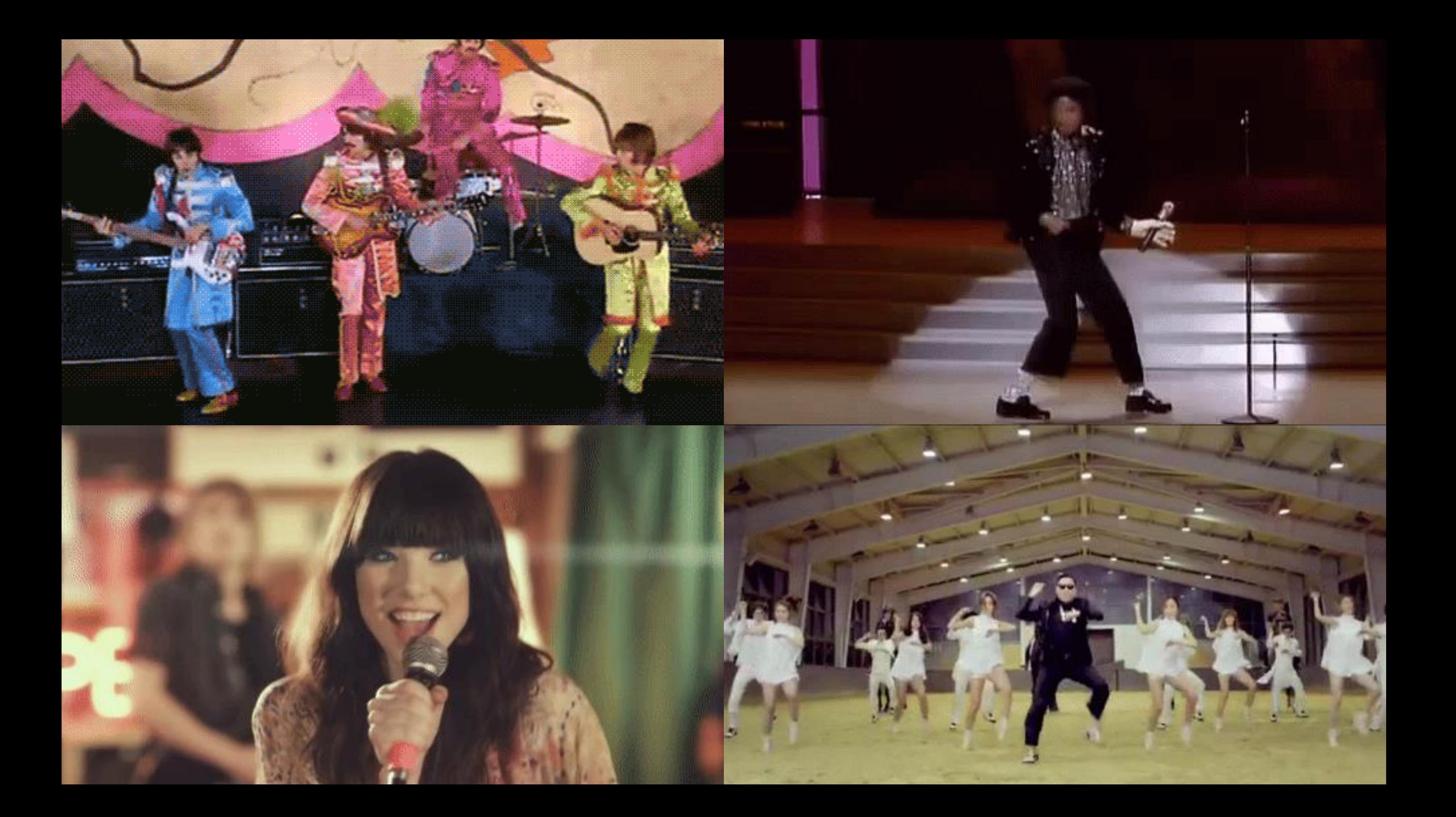

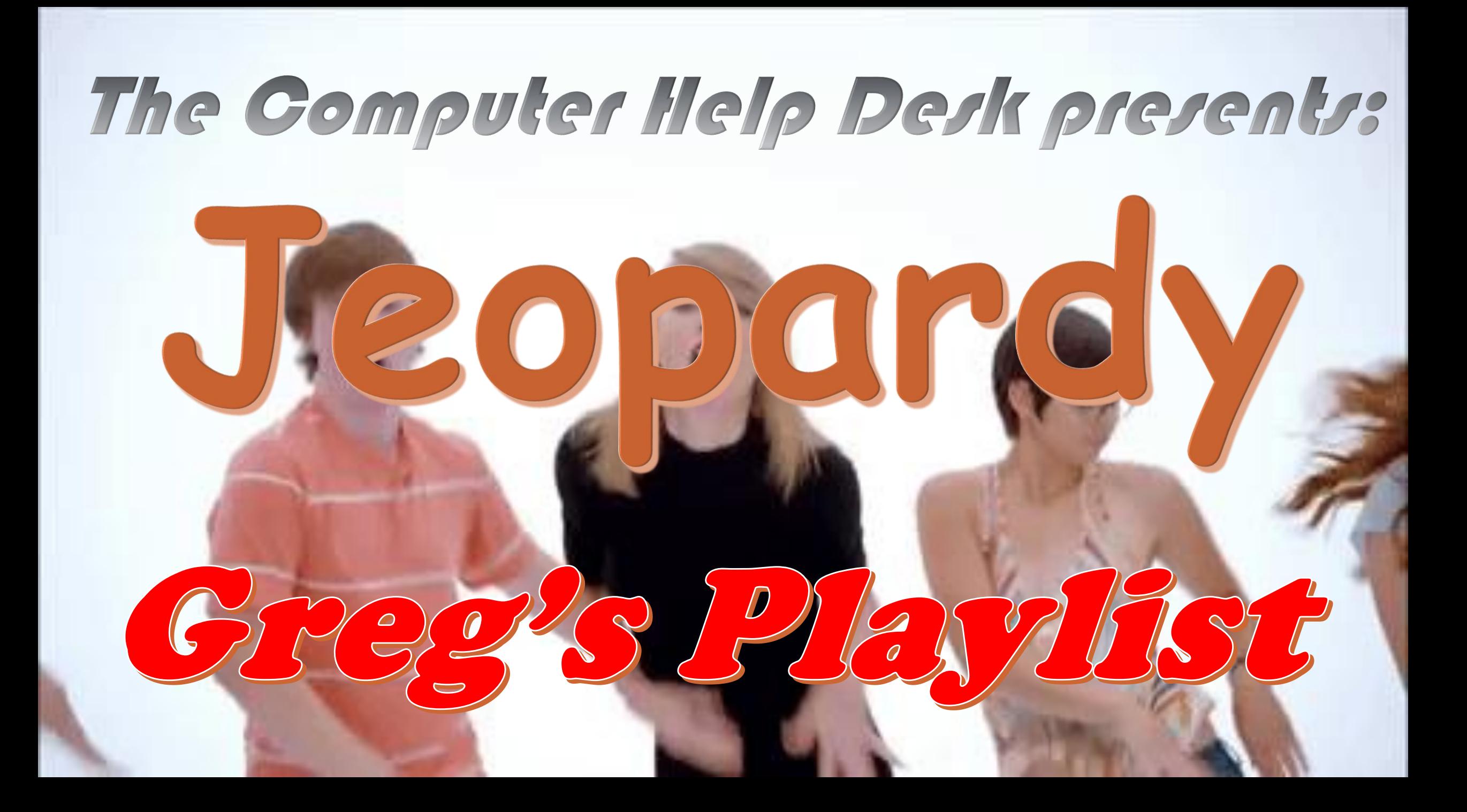

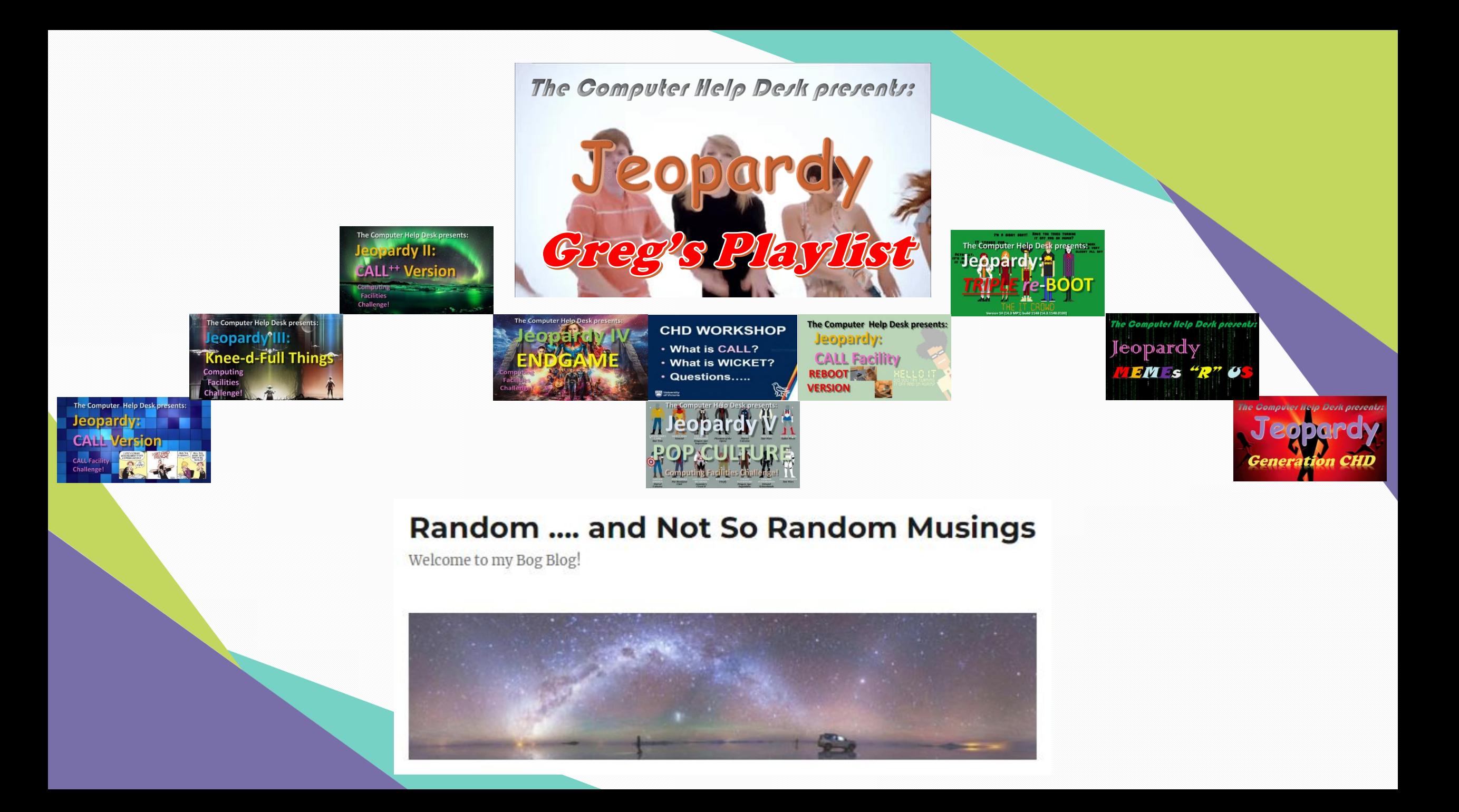

So if

# ever/obe TS ready

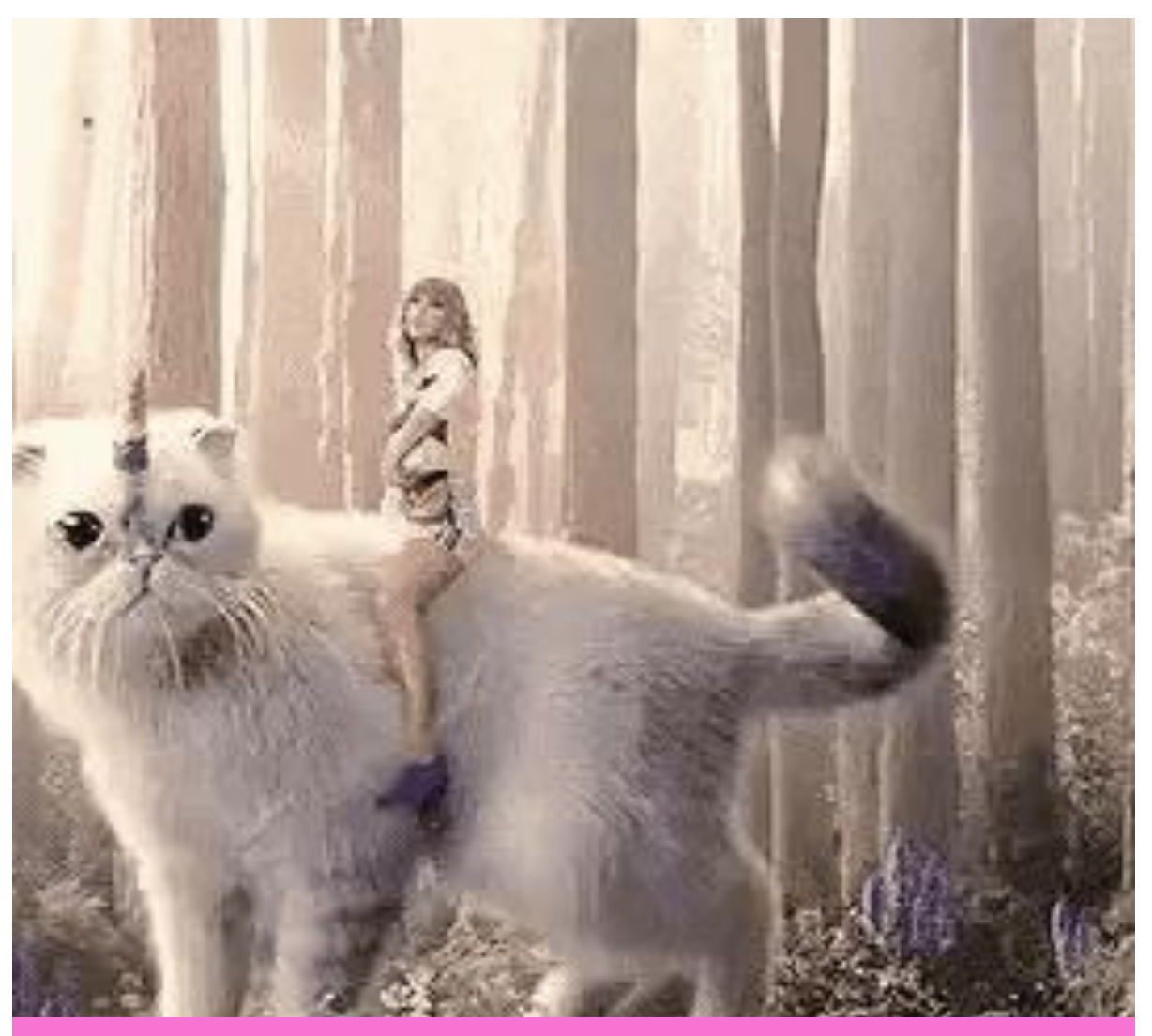

We can't start better than Taylor Swift casting a CHD Magic Spell while riding her Unicorn Kitty !!!

#### IT'S GOT A BEAT. YOU CAN DANCE TO IT?

<span id="page-4-0"></span>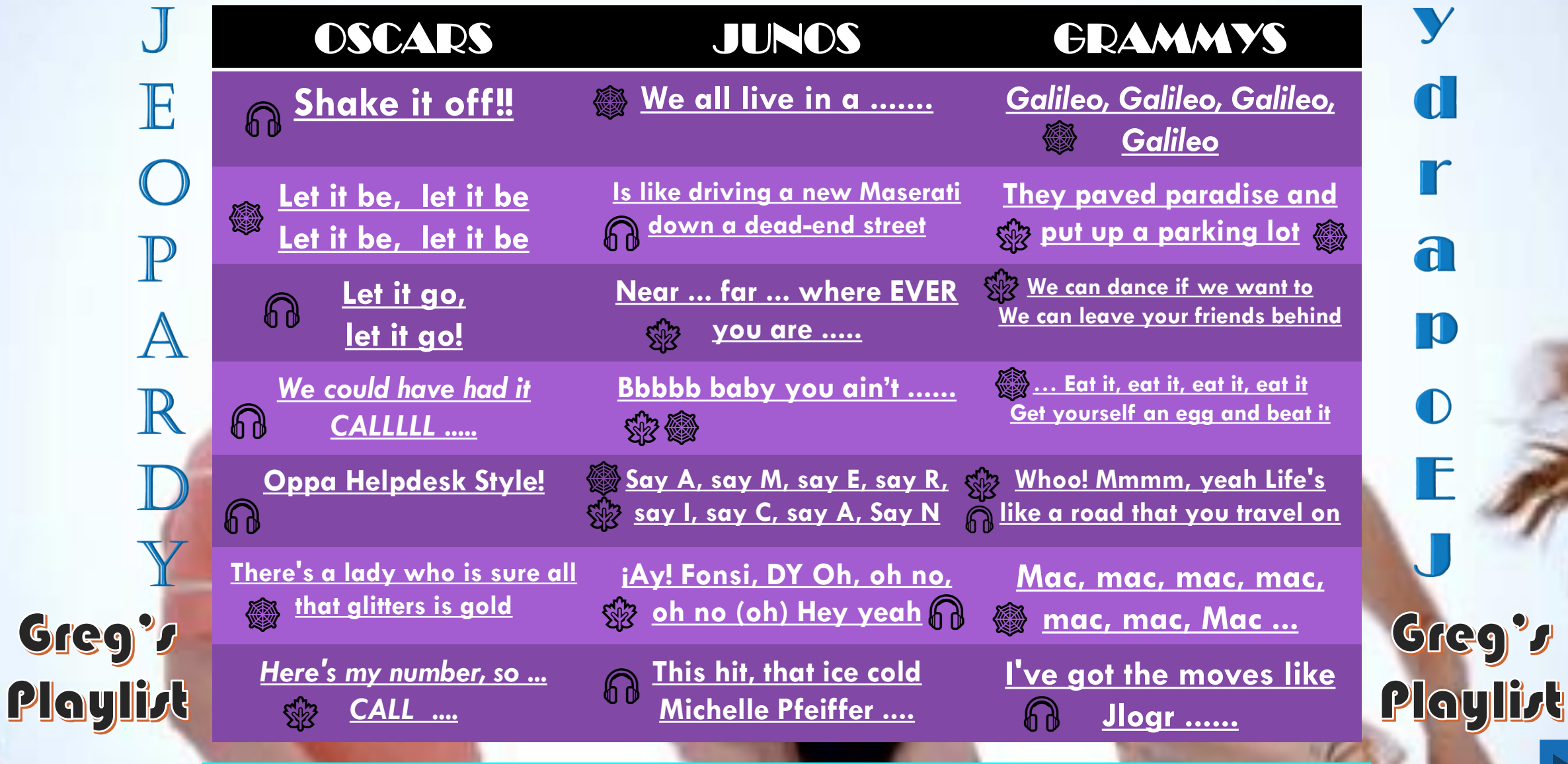

#### **※ CANADIAN. POP. ROCK 'N ROLL & @**

<span id="page-5-0"></span>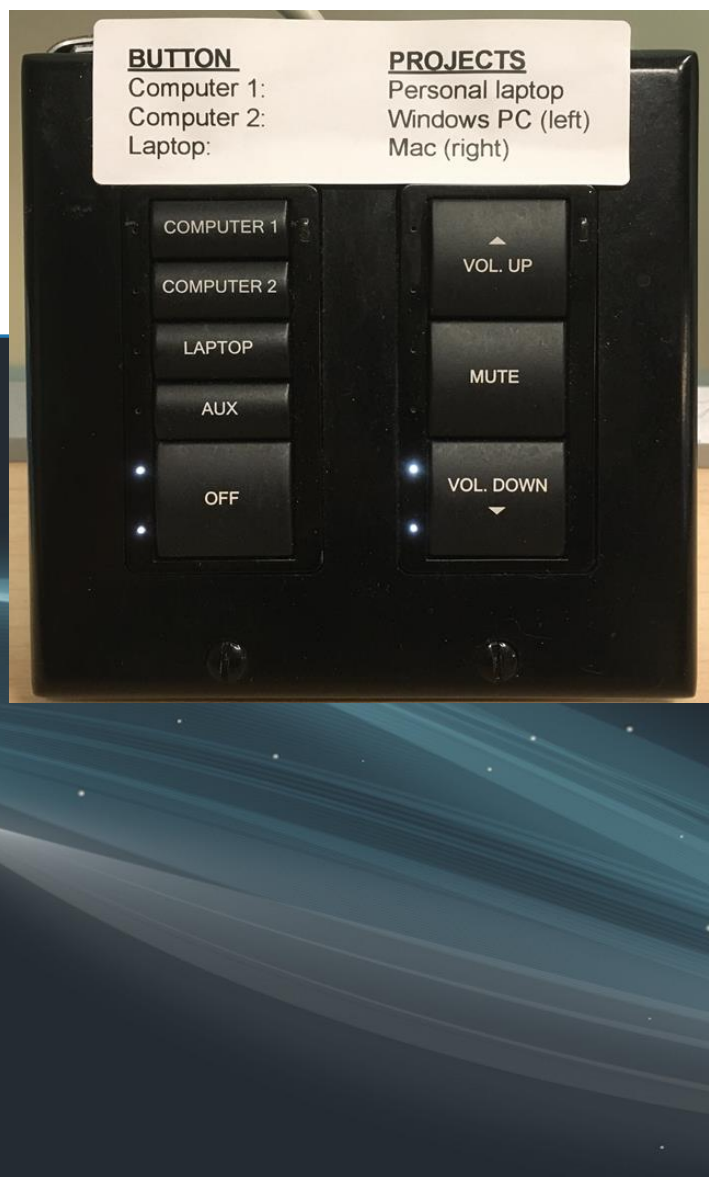

## **At Instructor Stations #37 & #38**

**[What is the …](#page-6-0)**

**Lnever miss** 

### <span id="page-6-0"></span>**What is the Video Data Projector (VDP) Console in CALL?**

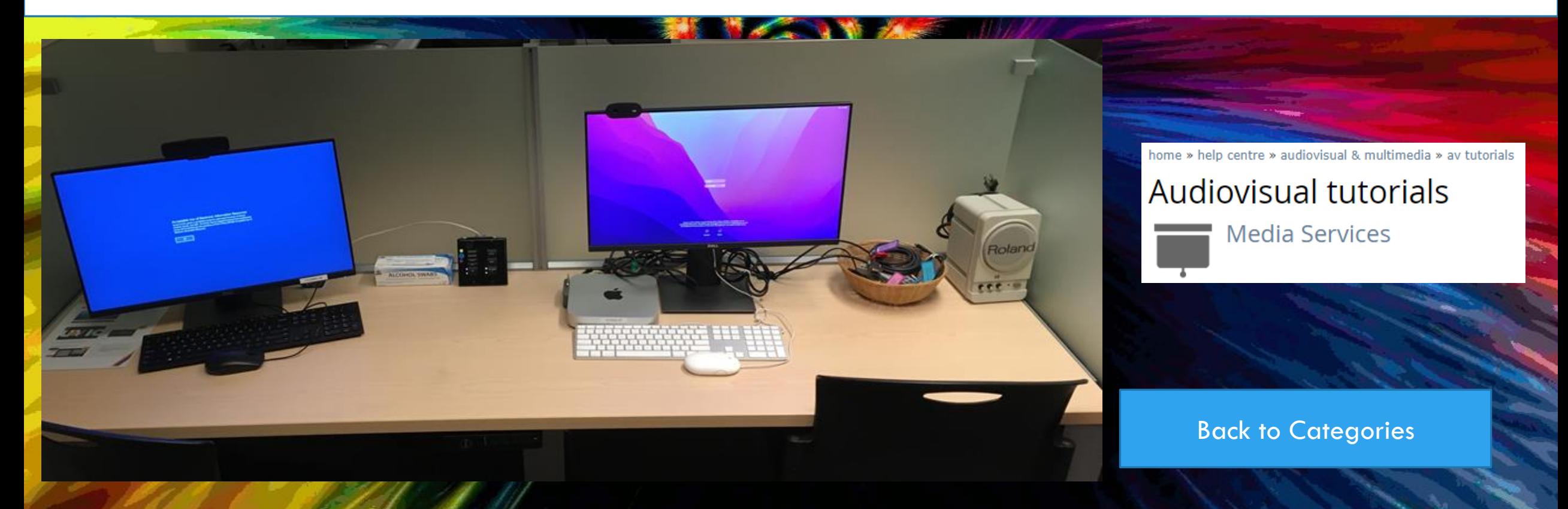

#### <span id="page-7-0"></span>complete puked thresh desktop leech thumper dupe homestretch kelp

#### heckle muted prophets ketchup method repels sprocket theme upheld

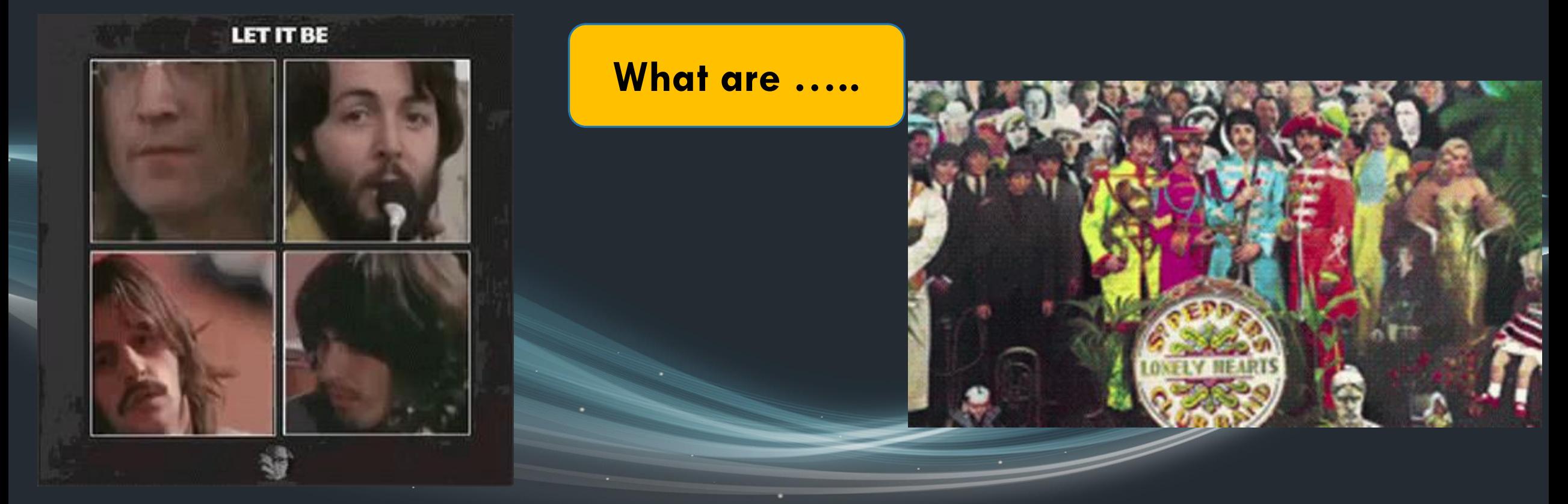

# <span id="page-8-0"></span>**What are anagrams for The Computer Help Desk [?](https://ingesanagram.com/)**

A SECRET MESSAGE THIS AWKWARDLY WORDED IS ALWAYS AN ANAGRAM.

![](_page_8_Picture_3.jpeg)

![](_page_8_Picture_4.jpeg)

# <span id="page-9-0"></span>174 + 176 + 188 + 190 + 728

What are the ...

Let it go ... let it go!

### <span id="page-10-0"></span>What are the 'total' bookable 'room numbers' in BEC?

#### **BEC Room 188**

![](_page_10_Picture_3.jpeg)

#### Features:

- Conference room
- Maximum 2 hour booking
- Seating for 10
- . 40" wall display and computer
- · Whiteboard

#### BEC Room 190

![](_page_10_Picture_11.jpeg)

#### Features:

- Virtual reality room
- · 30 minute guided VR tour
- . Allows students and instructors to use cutting-edge virtual reality technology in their studies
- . Partnered with UVic Virtual. Geography, Greek & Roman Studies, faculties of Education and Fine Arts, and UVic Libraries to offer content and application.

#### BEC Room 174

![](_page_10_Picture_18.jpeg)

#### Features:

- Conference room
- · Maximum 2 hour booking
- Seating for 8
- . 40" wall display and computer
- · Whiteboard

#### BEC Room 176

![](_page_10_Picture_26.jpeg)

Features:

- Conference room
- · Maximum 2 hour booking
- Seating for 8
- . 40" wall display and computer
- · Whiteboard

### <span id="page-11-0"></span>**All CHD employees must display their \_\_\_\_ at all times when on shift**

**[What is their …](#page-12-0)**

**ADFLEGES** 

 $\sqrt{\ }$  We could have had it all  $\Gamma$ 

### <span id="page-12-0"></span>**What is their ID Badge? [Right from the Training Manual](https://uvic-my.sharepoint.com/personal/ajedward_uvic_ca/_layouts/15/Doc.aspx?sourcedoc=%7be2e8c313-ee04-42c2-94c7-51963f05fee9%7d&action=edit&wd=target%28Getting%20Started.one%7C824c7ce6-f9a5-455a-bb3d-23fe10ce1393%2F%F0%9F%94%92Employee%20information%7Cd677f557-efb5-4975-848d-e9cb456b8355%2F%29) !**

I<sub>I</sub>think you'll find I'm universally recognised<br>as a mature and responsible adult.

![](_page_12_Picture_3.jpeg)

**WAN** University<br> **CD** of Victoria **Gregory Fanning** 

![](_page_12_Picture_5.jpeg)

![](_page_12_Picture_6.jpeg)

Gryffindor

[Back to Categories](#page-4-0)

Gryffindol

<span id="page-13-0"></span>![](_page_13_Picture_1.jpeg)

#### What are ...

![](_page_13_Picture_3.jpeg)

### <span id="page-14-0"></span>**What are the icons at the official UVic ONECard account site?**

![](_page_14_Picture_18.jpeg)

### L IN THE BLANKSIL

<span id="page-15-0"></span>OSCARS

### Lelp Desk L n-line L anagement and vent ecording ystem

**What are ...** 

And she's buying a stairway to heaven

# <span id="page-16-0"></span>**What are HOMERS ?**

![](_page_16_Picture_2.jpeg)

<span id="page-17-0"></span>![](_page_17_Figure_1.jpeg)

![](_page_17_Picture_2.jpeg)

# <span id="page-18-0"></span>When should you use Quickpicks?

**Staff Schedule Web Homer Ouick Links** 

**Consultant Tools** 

#### Quickpick

![](_page_18_Figure_5.jpeg)

- **Hide Categories**
- 1 Papercut 2 - Printers
- $3 W<sub>eff</sub>$
- 4 Bubblesheets
- 5 Directions/Referalls
- 6 Outlook/Email Issue
- 7 Password Changes
- 8 Hardware Check In
- 9 Troubleshooting
- $0 -$ Other

![](_page_18_Picture_16.jpeg)

**IT'S VERY EASY** 

### <span id="page-19-0"></span>Junos

### THE BLANK

**"\_\_\_\_\_\_\_\_ is dedicated to delivering secure and effective computer access, networking, hardware and support across the institution that is the University of Victoria. This covers all aspects of Information Technology from customer care to advanced analytics and software security."**

![](_page_19_Picture_3.jpeg)

# <span id="page-20-0"></span>Junos

### **What is University Systems? [Right from the Training Manual](https://uvic-my.sharepoint.com/personal/ajedward_uvic_ca/_layouts/15/Doc.aspx?sourcedoc=%7be2e8c313-ee04-42c2-94c7-51963f05fee9%7d&action=edit&wd=target%28Getting%20Started.one%7C824c7ce6-f9a5-455a-bb3d-23fe10ce1393%2F%F0%9F%94%92What%20is%20University%20Systems%7C1db00f2c-bdb9-46d0-b3c7-14b923b4cf3f%2F%29) !**

![](_page_20_Picture_2.jpeg)

![](_page_20_Picture_3.jpeg)

<span id="page-21-0"></span>![](_page_21_Picture_0.jpeg)

#### FILL IN THE BLANKS!!!

### **"Responding to \_\_\_\_\_\_ takes priority over emails"**

**[What are …](#page-22-0)**

..like driving a Maserati

![](_page_21_Picture_5.jpeg)

### **What are Voicemails ? [Right from the Training Manual](https://uvic-my.sharepoint.com/personal/ajedward_uvic_ca/_layouts/15/Doc.aspx?sourcedoc=%7be2e8c313-ee04-42c2-94c7-51963f05fee9%7d&action=edit&wd=target%28Getting%20Started.one%7C824c7ce6-f9a5-455a-bb3d-23fe10ce1393%2F%F0%9F%94%92Basic%20help%20desk%20duties%7Cf64fbc74-3018-4197-9011-5920b82aa6b2%2F%29) !**

Heads up, Nick Fury is calling you.

<span id="page-22-0"></span>Junos

YOU SENT NICK FURY TO VOICEMAIL?!

<span id="page-23-0"></span>![](_page_23_Picture_0.jpeg)

### "Immediately answer the Bat Phone if you hear this at the CHD"

What is ...

### **What is the Jetsons' Theme Song? [Right from the Training Manual](https://uvic-my.sharepoint.com/personal/ajedward_uvic_ca/_layouts/15/Doc.aspx?sourcedoc=%7be2e8c313-ee04-42c2-94c7-51963f05fee9%7d&action=edit&wd=target%28Getting%20Started.one%7C824c7ce6-f9a5-455a-bb3d-23fe10ce1393%2F%F0%9F%94%92Basic%20help%20desk%20duties%7Cf64fbc74-3018-4197-9011-5920b82aa6b2%2F%29) !**

<span id="page-24-0"></span>Junos

**AUTOMATIC BATALARM FOR DETECTING PHONE DETECTING EQUIPMENT** 

6147 | Computer Help Desk Bat Phone line (Urgent)

4550 | Computer Help Desk Faculty/Staff line (Urgent) (voicemail)

4551 | Computer Help Desk Faculty/Staff non-urgent (voicemail)

4552 | Computer Help Desk Student line

4553 | Audio visual line (Urgent)

<span id="page-25-0"></span>![](_page_25_Picture_0.jpeg)

### **Needed for the daily "ups and downs " of working at the CLE-UF location**

![](_page_25_Picture_2.jpeg)

#### **What are the keys to everything in CLE … including the CLE elevator key**

**to open/close each morning/evening?**

[Back to Categories](#page-4-0)

Let's go back to **CLE-UF Robin!** 

<span id="page-26-0"></span>Junos

### <span id="page-27-0"></span>JUNOS

![](_page_27_Figure_1.jpeg)

# **What are HOMER Codes ?**

<span id="page-28-0"></span>Junos

![](_page_28_Picture_1.jpeg)

### <span id="page-29-0"></span>Junos

### . IN THE BLANKS!

#### **\_\_\_\_.\_\_\_\_\_\_\_.\_\_\_\_.\_\_ is a network share drive curriculum instructors can use to place and share teaching materials for courses taking place in the Student Computing Facilities (L:)**

#### **[What is …](#page-30-0)**

![](_page_29_Picture_4.jpeg)

# What is labs.storage.uvic.ca?

home » service catalogue » servers & storage » departmental file storage

Departmental file storage

![](_page_30_Picture_3.jpeg)

Servers & storage

home » computing facilities » resources » file storage

**Back to Categories** 

Labs File Storage

<u>raiders.lost.ark.storage.uvic.ca</u>

![](_page_30_Picture_8.jpeg)

<span id="page-30-0"></span>JUNOS

### <span id="page-31-0"></span>JUNOS

#### **Uvic Careers AV Media** DSS STU LIB NET FIN SYS Cascade **CHDSuper** WEB **PTS InfoSec** TIL CLTE **What are some** of the ...

This hit, that ice cold Michelle Pfeiffer ...

#### **What are SOME of the Escalation contacts in Systems? [Right from Training Manual](https://uvic-my.sharepoint.com/personal/ajedward_uvic_ca/_layouts/15/Doc.aspx?sourcedoc=%7be2e8c313-ee04-42c2-94c7-51963f05fee9%7d&action=edit&wd=target%28Quick%20Reference.one%7C07c51f87-824e-43d1-b294-2ffb49778545%2F%F0%9F%94%92Escalation%20contacts%7C89645b82-079d-45e5-8b63-8744db642506%2F%29) !**

<span id="page-32-0"></span>Junos

#### <span id="page-33-0"></span>GRAMMYS

# From  $\left\{ \begin{array}{c} A \\ A \end{array} \right\}$  to  $\left\{ \begin{array}{c} Z \\ Y \end{array} \right\}$  and beyond!

#### **[What software …](#page-34-0)**

Galileo, Galileo, Galileo, Galileo

Scaramouche, Scaramouche Will you do the Fandango

### <span id="page-34-0"></span>GRAUVIVIN

### **What software is installed in classrooms & drop-in computers ?**

![](_page_34_Picture_2.jpeg)

home » computing facilities » resources » software

#### Software applications

#### Classroom and drop-in computers

Clearihue, Business and Economics, and Human & Social Development buildings

**Location** 

Clearihue A103, Clearihue A104-04

<span id="page-35-0"></span>![](_page_35_Picture_0.jpeg)

#### is an electronic polling system that instructors can use **to collect students' opinions, administer quizzes and engage students in collaborative learning**

![](_page_35_Picture_2.jpeg)

![](_page_35_Picture_3.jpeg)

#### <span id="page-36-0"></span>GRAMMATE

## What is an *iClicher*? Right from the CHD Wiki!

![](_page_36_Picture_2.jpeg)

home » help centre » learning & teaching » iclicker

#### University Systems help centre

Learning and teaching i>clicker

UVic supports iClicker, an electronic polling system that instructors can use to collect students' opinions, administer quizzes, and engage students in collaborative learning. Instructors typically use iClickers by asking students questions then electronically gathering their responses, promoting discussion in the classroom.

#### Student iClicker support

First steps

+ i>clicker registration

+ Basic i>clicker troubleshooting

#### Instructor iClicker support

Note: Instructors can also find additional pedagogical information about iClicker by visiting Technology Integrated Learning.

![](_page_36_Picture_13.jpeg)

#### <span id="page-37-0"></span>GRAMMIYS

![](_page_37_Figure_1.jpeg)

#### **WE CAN DANCE IF WE WANT TO**

![](_page_37_Picture_3.jpeg)

**Which 365** App(s) are ...

**TOUGHEST** JEOPARDY QUESTION!

#### **YOUR FRIENDS DON'T DANCE AND IF THEY DON'T DANCE**

![](_page_37_Picture_7.jpeg)

#### <span id="page-38-0"></span>GRAMMITS

### Which 365 App(s) are *missing*?

![](_page_38_Picture_2.jpeg)

University of Victoria community members will also have access to these additional products. Click on the links to view the Microsoft quick guides.

- Lists
- $\bullet$  Excel
- Word
- PowerPoint
- OneNote
- Staff Notebook
- Class Notebook (for class style teams)
- Assignments (for class style teams)
- Whiteboard

![](_page_38_Picture_13.jpeg)

#### Microsoft Office 365 at UVic

![](_page_38_Picture_15.jpeg)

University Systems

### <span id="page-39-0"></span>GRAMMYS MULTIPLE CHOICE I

**JUST EAT IT** 

#### **UVic manages to filter approximately \_\_\_ fraudulent emails per day**

**4**

![](_page_39_Picture_2.jpeg)

**HAVE SOME MORE YOGURT, HAVE SOME MORE SPAM** 

#### <span id="page-40-0"></span>GRAMMYS

# **What is** d) 1,000,000 **?**

**(but an old date on the website … ~ 1999!!)**

![](_page_40_Picture_3.jpeg)

a) 42<br>b) 10, b) 10,000 c) 100,000 [d\)1,000,000](#page-40-0)

e) 10 googol

#### University Systems help centre

![](_page_40_Picture_7.jpeg)

Email anti-spam

University Systems employs two methods to reduce spam and potentially malicious emails on campus:

- . DNS Blocklist: a service that rejects all emails from computers known to generate spam.
- SpamAssassin: a product running on the UVic mail server which checks all email received from off campus against a set of spam filtering rules.
- Exchange filtering: Exchange email gets filtered inbound and outbound by the Exchange servers. This includes antivirus, malware, spam and phishing filtering as well as all macros, select file types and known bad URLs.

By employing these methods, UVic manages to filter approximately one million fraudulent emails per day, but unfortunately, some spam and junk emails may still end up in your mailbox. For information on email scams-including how to identify fraudulent emails-visit our phishing awareness resources.

#### <span id="page-41-0"></span>GRAMMYS

#### **Right Click in the Task Bar, 'Open Sound settings/ Related Settings / Sound Control Panel / Crestron / OK**

**Where are the [Crestron Sound …](#page-42-0)**

I wanna ride it all night long

Life is a highway....

#### <span id="page-42-0"></span>ER AUVEN

#### **Where are the Crestron Sound Settings at Instructor Stations in SCF classrooms?**

![](_page_42_Picture_2.jpeg)

<span id="page-43-0"></span>![](_page_43_Picture_0.jpeg)

#### **Canadian National Champion Varsity Sports @ UVic … who also works for the Computer Help Desk**

**[Who is …](#page-44-0)**

![](_page_43_Picture_3.jpeg)

#### <span id="page-44-0"></span>GRAMMYS

![](_page_44_Picture_1.jpeg)

![](_page_44_Picture_2.jpeg)

Dave Bakken, 6'6", Forward **JNIVERSITY OF VICTORIA VIKINGS** 980, 1981, 1982 National Champions

# **Who is Dave Bakken?**

![](_page_44_Picture_5.jpeg)

![](_page_44_Picture_6.jpeg)

#### <span id="page-45-0"></span>GRAMMYS MULTIPLE CHOICE !

![](_page_45_Picture_1.jpeg)

![](_page_45_Picture_2.jpeg)

![](_page_45_Picture_3.jpeg)

![](_page_45_Picture_4.jpeg)

#### **CHD Flerkens**

**in order …**

#### **[Left to Right !](#page-46-0)**

- **a) Jack, Roy, Moss, Asha, Ember**
- **b) Roy, Moss, Jack, Ember, Asha**
- **c) Moss, Jack, Asha, Roy, Ember**
- **d) Asha, Roy, Ember, Moss, Jack**
- **e) Gary, Greg, Garfield, Heather, Tomoyo**

Moss? Jack? Asha? **I've got the moves like Jagger**

<span id="page-46-0"></span>![](_page_46_Picture_0.jpeg)

![](_page_47_Picture_0.jpeg)

eopardy **CHD Workshop: CALL & WICKET**

**Jeopardy: CALL**

**Jeopardy II: CALL ++**

**Jeopardy III: Knee-d-Full Things Jeopardy IV: Endgame**

**Jeopardy V : Pop Culture Jeopardy VI: ReBoot**

**Jeopardy VIII: Memes 'R Us**

Jeopardy IX: Gene ation CHD

**CALL Facility Jeopardy VII: Dual TRIPLE reboot**

Jeopardy EM s "R" U

*n* Jeopardy V H

**ROPACULTURE** 

Jeopardy

he Beatles

Demi Lovato - Let It Go (from "Frozen") (Official Video)

*CALL Facility Orientation***CALL FACILITY RESOURCES** H<sub>NS</sub>  $|C|$ **GRA SA PNS** General E = st **CST Resources** 

![](_page_48_Picture_14.jpeg)

The Computer Help Derk prerentr:

**Taylor Swift - Shake It Off** 

**CHD Jeopardy** Greg Fanning - 1/24 ス

![](_page_48_Picture_16.jpeg)

![](_page_48_Picture_17.jpeg)

![](_page_49_Picture_0.jpeg)

![](_page_49_Picture_1.jpeg)

![](_page_49_Picture_2.jpeg)

gregfanning99

gregfanning99 - 17m ago - A Private

CART2D2 also known as C2D2 Dance Moves 2021!!!

∩ original sound - gregfanning99

![](_page_50_Picture_0.jpeg)